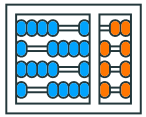

Instituto de Computação UNIVERSIDADE ESTADUAL DE CAMPINAS

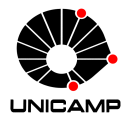

# **MC102 – Aula 09 Objetos Multidimensionais**

Algoritmos e Programação de Computadores

Zanoni Dias

2023

Instituto de Computação

# **Roteiro**

Matrizes e Objetos Multidimensionais

Exercícios

**Matrizes e Objetos Multidimensionais**

- Matrizes e objetos multidimensionais são generalizações de objetos simples vistos anteriormente (listas e tuplas).
- Esses tipos de dados nos permitem armazenar informações mais complexas em uma única variável.
- Exemplo de informações/operações que podem ser armazenadas/manipuladas utilizando matrizes e objetos multidimensionais:
	- Matemática: operações com matrizes.
	- Processamento de imagem: cor de cada pixel presente na imagem.
	- Mapas e geolocalização: informação sobre o relevo em cada ponto do mapa.
	- Jogos de tabuleiro: Xadrez, Damas, Go, Batalha Naval, etc.

# **Matrizes e Objetos Multidimensionais**

- Uma lista pode conter elementos de tipos diferentes.
- Uma lista pode conter inclusive outras listas.
- Exemplo de declaração de uma lista:

```
1 obj = [2 7, 42, True, "MC102", 3.14,
3 [0.1, 0.2, 0.3]
4 ]
```
• Exemplo de declaração de um objeto multidimensional:

```
1 obj = [
2 [1, 2, 3, 4],
3 [5, 6],
4 [7, 8, 9]
5 ]
```
- Uma matriz é um objeto bidimensional, formada por listas, todas do mesmo tamanho.
- Sua representação é dada na forma de uma lista de listas (a mesma ideia pode ser aplicada para tuplas).
- Exemplo de declaração de uma matriz 2 *×* 2:

```
1 matriz = \lceil2 [1, 2], # linha 1
3 [3, 4] # linha 2
4 ]
```
• Exemplo de declaração de uma matriz 3 *×* 4:

```
1 matriz = \sqrt{ }|2| [11, 12, 13, 14], # linha 1
3 [21, 22, 23, 24], # linha 2
4 [31, 32, 33, 34] # linha 3
5]
```
- Podemos criar uma matriz com as informações fornecidas pelo usuário.
- Exemplo de como receber uma matriz de dimensões *l × c* como entrada:

```
1 \mid 1 = int(input("Entre com o número de linhas:"))2 c = int(input("Entre com o número de colunas:"))3 matriz = [1]4
5 for i in range(1):
6 \mid linha = \lceil]
7 for j in range(c):
\vert linha.append(int(input())) # recebendo os dados
9 matriz.append(linha)
```
- Podemos ainda inicializar uma matriz com valores pré-definidos.
- Inicializando uma matriz de dimensões *l × c* e atribuindo valor zero para todos os elementos:

```
1 \mid 1 = \text{int}(\text{input}(\text{"Enter com o número de linhas: ")) # 1 = 32 c = \text{int}(\text{input}(\text{"Enter com o número de colunas: ")) # c = 43 matriz = [1]4 for i in range(1):
5 \mid linha = \mid6 for j in range(c):
7 linha.append(0)8 matriz.append(linha)
9 print (matriz)
_{10} # [[0, 0, 0, 0], [0, 0, 0, 0], [0, 0, 0, 0]]
11
12 # Forma alternativa/compacta de inicializar uma matriz
13 matriz = [[0 \text{ for } j \text{ in } range(c)] for i in range(1)]
```
• Inicializando uma matriz de dimensões *l × c* e atribuindo valores de 1 até *l × c* para os elementos da matriz:

```
1 \mid 1 = int(input("Entre com o número de linhas:")) # 1 = 32 c = \text{int}(\text{input}(\text{"Enter com o número de colunas: }")) # c = 43 matriz = []4
5 for i in range(1):
6 linha = [1]7 for j in range(c):
|8| linha.append(i * c + j + 1)
9 matriz.append(linha)
10
_{11} print (matriz)
\begin{bmatrix} 12 \end{bmatrix} # [[1, 2, 3, 4], [5, 6, 7, 8], [9, 10, 11, 12]]
```
#### **Acessando Elementos de uma Matriz**

- Note que uma matriz é uma lista de listas.
- Podemos acessar um elemento de uma matriz, localizado em uma determinada linha e coluna, da seguinte forma:

```
1 matriz [linha] [coluna]
2 # Lembrete: linhas e colunas são numeradas
3 \# a partir da posição zero
```
• Exemplo:

```
1 \text{ matrix} = \begin{bmatrix} 1, 2, 3 \end{bmatrix}, \begin{bmatrix} 4, 5, 6 \end{bmatrix}, \begin{bmatrix} 7, 8, 9 \end{bmatrix}_2 print (matriz [0][2])
3 \pm 34 print (matriz [2][1])
5 \; 4 \; 8
```
- Similar ao que vimos em listas e tuplas, caso ocorra uma tentativa de acessar uma posição inexistente da matriz, um erro será gerado.
- Exemplo:

```
_1 matriz = [[1, 2], [3, 4]]_2 print (matriz [0] [0])
3 \div 14 print (matriz [1][1])
5 \; 4 \; 46 print (matriz [2] [2])
7 # IndexError: list index out of range
```
#### **Alterando Elementos de uma Matriz**

• Podemos alterar um elemento de uma matriz, localizado em uma determinada linha e coluna, da seguinte forma:

 $1$  matriz [linha] [coluna] = valor

**•** Exemplo:

```
1 \text{ matrix} = \begin{bmatrix} 1, 2, 3 \end{bmatrix}, [4, 5, 6], [7, 8, 9]2 \text{ matrix}[0][0] = 0
3 \text{ matrix}[2][2] = 10
4 print(matriz)
\frac{1}{5} # [[0, 2, 3], [4, 5, 6], [7, 8, 10]]
```
- Para criar uma cópia de uma matriz, precisamos criar uma nova matriz com as cópias de cada uma das linhas da matriz original.
- Exemplo:

```
1 \mid A = [[1, 2], [3, 4]]2
3 \mid B = A.\text{copy}()4
5 \times 61 FOT = 0
6
7 print(A)
8 \# [[0, 2], [3, 4]]
9 print(B)
_{10} # [[0, 2], [3, 4]]
```
#### **Criando uma Cópia de uma Matriz**

- Para criar uma cópia de uma matriz, precisamos criar uma nova matriz com as cópias de cada uma das linhas da matriz original.
- Exemplo:

```
1 \mid A = [[1, 2], [3, 4]]2
3 \mid B = [linha.copy() for linha in A]
4
5 \times 61 FOT = 0
6
7 print(A)
8 \# [[1, 2], [3, 4]]
9 print(B)
_{10} # [[0, 2], [3, 4]]
```
#### **Criando uma Cópia de uma Matriz**

- Para criar uma cópia de uma matriz, precisamos criar uma nova matriz com as cópias de cada uma das linhas da matriz original.
- Exemplo:

```
1 \mid A = [[1, 2], [3, 4]]2
3 \mid B = \lceil \text{linha} \rceil: \lceil \text{for linha in A} \rceil4
5 \times 61 FOT = 0
6
7 print(A)
8 \# [[1, 2], [3, 4]]
9 print(B)
_{10} # [[0, 2], [3, 4]]
```
#### **Criando uma Cópia de uma Matriz**

- Para criar uma cópia de uma matriz, precisamos criar uma nova matriz com as cópias de cada uma das linhas da matriz original.
- Exemplo:

```
1 \mid A = [[1, 2], [3, 4]]2
3 \mid B = [list(linha) for linha in A]
4
5 \times 61 FOT = 0
6
7 print(A)
8 \# [[1, 2], [3, 4]]
9 print(B)
_{10} # [[0, 2], [3, 4]]
```
- Até agora criamos matrizes bidimensionais, mas podemos criar objetos com mais dimensões.
- Podemos criar objetos com *d* dimensões utilizando a mesma ideia de listas de listas.
- **•** Exemplo de um objeto com dimensões  $2 \times 2 \times 2$ :

```
1 obj = [\lbrack 2 \rbrack [[1, 2], [3, 4]],
3 [[5, 6], [7, 8]]
4 ]
```
# **Objetos Multidimensionais**

- Podemos acessar um elemento em um objeto com dimensões  $d_1 \times d_2 \times \cdots \times d_n$  da seguinte forma:
- <sup>1</sup> objeto[index\_1][index\_2]...[index\_n]
- Exemplo:

```
1 obj = [[[1, 2], [3, 4]], [[5, 6], [7, 8]]] # 2 x 2 x 2
_{2} print (obj[0][0][0])
3 \times 14 print(obj[1][0][0])5 \times 5_{6} print (obj[1][1][0])
7 \times 7| print(obj[1][1][1])
9 # 8
```
# **Objetos Multidimensionais**

• Podemos alterar um elemento em um objeto com dimensões  $d_1 \times d_2 \times \cdots \times d_n$  da seguinte forma:

 $1$  objeto[index\_1][index\_2]...[index\_n] = valor

• Exemplo:

```
1 obj = [[[0, 0], [0, 0]], [[0, 0], [0, 0]]] # 2 x 2 x 2
2 obj [1] [0] [1] = 5
3 obj[0][1][0] = 3
4 print(obj)
\frac{1}{5} # [[[0, 0], [3, 0]], [[0, 5], [0, 0]]]
```
- 1. Escreva uma função que leia e retorne uma matriz de inteiros fornecida pelo usuário. Sua função deve ler os números linha a linha. Os números devem estar separados por espaços em branco. Sua função deve interromper a leitura ao receber uma linha em branco.
- 2. Escreva uma função que, dada uma lista bidimensional (lista de listas), verifique se ela é uma matriz. Em caso positivo, sua função deve retornar uma tupla com o número de linhas e de colunas da matriz. Em caso negativo, deve retornar uma tupla vazia.
- 3. Escreva uma função que imprime, linha a linha, os valores de uma matriz bidimensional dada como argumento.

```
1 def lê_matriz():
2 M = []
3 while True:
4 temp = input().split()
5 if temp == []:
6 return M
7 linha = []8 for i in temp:
9 linha.append(int(i))
10 M.append(linha)
```

```
_1 def dimensões(M):
2 linhas = len(M)3 colunas = len(M[0])|4| for i in range(1, linhas):
\mathfrak{s} if len(M[i]) != colunas:
6 return ()
7 return (linhas, colunas)
```

```
_1 def imprime matriz(M):
2 (linhas, colunas) = dimensões(M)
3 for i in range(linhas):
4
5 for j in range(colunas):
6 print(M[i][j], end = " ")
7 print()
```

```
1 def imprime_matriz(M):
2 (linhas, colunas) = dimensões(M)
3 for i in range(linhas):
|4| print (M[i][0], end = "")
5 for j in range(1, colunas):
6 print("", M[i][j], end = "")
7 print()
```
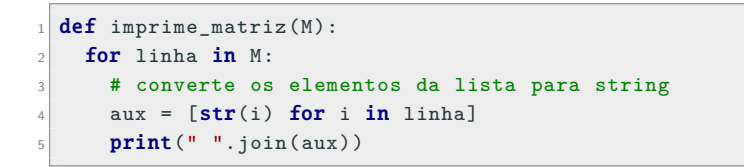

4. Escreva uma função que, dada uma matriz (*M*), calcule a sua transposta (*M<sup>t</sup>* ). Exemplo:

 $M$  *M<sup>t</sup>*  $\left[\begin{array}{cccc} 1 & 2 & 3 & 4 \\ 5 & 6 & 7 & 8 \end{array}\right]$  $\sqrt{ }$  1 5 2 6 3 7 4 8 1 

5. Escreva uma função que recebe duas matrizes (*A* e *B*). Se as duas matrizes tiverem dimensões compatíveis, sua função deve retornar a soma das duas (*C* = *A* + *B*). Caso contrário, sua função deve retornar uma lista vazia. Exemplo:

$$
\begin{bmatrix} A & B & C \\ 1 & 2 \\ 3 & 4 \\ 5 & 6 \end{bmatrix} + \begin{bmatrix} 5 & 6 \\ 1 & 3 \\ 4 & 2 \end{bmatrix} = \begin{bmatrix} 6 & 8 \\ 4 & 7 \\ 9 & 8 \end{bmatrix}
$$

```
_1 def transposta(M):2 T = []
3 (linhas, colunas) = dimensões(M)4 for j in range(colunas):
5 linha = \lceil \rceil6 for i in range(linhas):
7 linha.append (M[i][j])8 T.append(linha)
9 return T
```

```
_1 def transposta(M):2 T = []
3 (linhas, colunas) = dimensões(M)4 for j in range(colunas):
5 T.append([])
6 for i in range(linhas):
7 T[j].append(M[i][j])
8 return T
```

```
1 def soma(A, B):
2 C = []
3 dim_a = dimensões(A)4 dim_b = dimensões(B)
5 if dim_a == dim_b:
6 (linhas, colunas) = dim_a
7 for i in range(linhas):
|8| linha = []9 for j in range(colunas):
_{10} linha.append(A[i][j] + B[i][j])
11 C.append(linha)
12 return C
```
6. Escreva uma função que recebe duas matrizes (*A* e *B*). Se as duas matrizes tiverem dimensões compatíveis, sua função deve retornar o produto das duas (*C* = *A × B*). Caso contrário, sua função deve retornar uma lista vazia. Exemplo:

$$
\begin{bmatrix} A & B & C \\ 1 & 2 \\ 3 & 4 \end{bmatrix} \times \begin{bmatrix} B \\ 5 \\ 6 \end{bmatrix} = \begin{bmatrix} 17 \\ 39 \end{bmatrix}
$$

7. Escreva uma função que, dada uma matriz quadrada, verifique se ela é uma matriz diagonal. Exemplo:

$$
\begin{bmatrix} 1 & 0 & 0 & 0 & 0 \\ 0 & 5 & 0 & 0 & 0 \\ 0 & 0 & 4 & 0 & 0 \\ 0 & 0 & 0 & 0 & 0 \\ 0 & 0 & 0 & 0 & 3 \end{bmatrix}
$$

8. Escreva uma função que, dada uma matriz quadrada, verifique se ela é uma matriz triangular inferior. Exemplo:

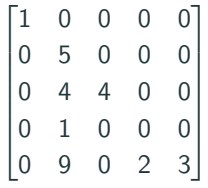

9. Escreva uma função que, dada uma matriz quadrada, verifique se ela é uma matriz triangular superior. Exemplo:

$$
\begin{bmatrix} 1 & 0 & 8 & 9 & 8 \\ 0 & 5 & 0 & 0 & 0 \\ 0 & 0 & 4 & 0 & 7 \\ 0 & 0 & 0 & 0 & 0 \\ 0 & 0 & 0 & 0 & 3 \end{bmatrix}
$$

10. Uma matriz quadrada de números inteiros é um *quadrado mágico* se o valor da soma dos elementos de cada linha, de cada coluna e da diagonal principal e da diagonal secundária é o mesmo. Além disso, a matriz deve conter todos os números inteiros do intervalo  $[1..n \times n]$ . Exemplo:

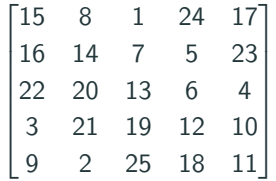

A matriz acima é um quadrado mágico, cujas somas valem 65. Escreva um programa que, dada uma matriz quadrada, verifique se ela é um *quadrado mágico*.

11. Uma matriz de permutações é uma matriz quadrada cujos elementos são zeros ou uns, tal que em cada linha e em cada coluna exista exatamente um elemento igual a 1. Exemplo:

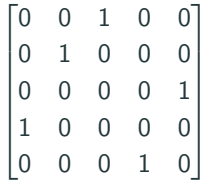

Escreva um programa que, dada uma matriz quadrada, verifique se ela é uma matriz de permutações.